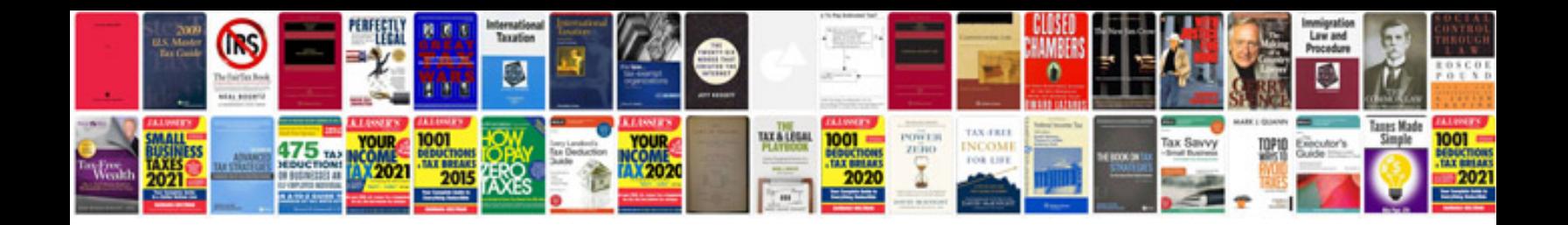

**Save file in format**

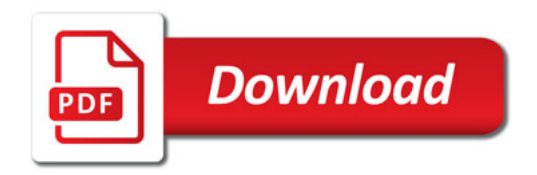

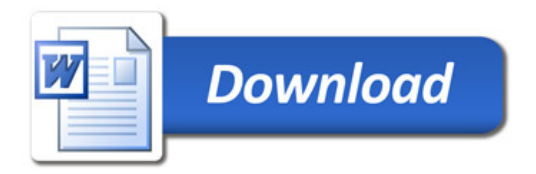